How To Install Carrier Settings Iphone 5
>>>CLICK HERE<<<

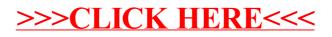